## **M7. Modeling the electrical properties of biological systems. Properties of RLC circuit**

## **Topics:**

- The basics of electrodynamics  $[1]$  Chap 21; electric charge Chap. 21-2 and Coulomb's law – Chap. 21-4
- The electric field  $[1]$  Chaps. 22-1 through 22-4, 22-8 through 22-9
- Electric potential  $[1]$  Chaps. 24-1 through 24-6 and 24-10
- Capacitor and capacitance  $[1]$  Chap. 25; connecting capacitors Chap. 25-4, energy stored in a capacitor – Chap. 25-5
- Electric current  $[1]$  Chaps. 26; the laws of electric current flow: Ohm's law Chaps. 26-5 through 26-6, power – Chap. 26-7
- Electrical circuits [1] Chap. 27
- Direct current and alternating current (DC/AC) [1] Chaps. 26-2 and 31-6
- Modeling of the basic biological structures. The electric model of a cell membrane.
- Inductor and inductance  $[1]$  Chap. 30; Faraday's law of induction Chap. 30-3, Lenz's law – Chap. 30-4, inductors – Chap. 30-7 and energy stored in a magnetic field – Chap. 30-11
- Electromagnetic oscillations in an AC circuit  $[1]$  Chap. 31
- Inductor in DC and AC circuit [1] Chaps. 31-2 through 31-4
- Capacitor in an AC circuit [1] Chaps. 31-2 through 31-4
- Electrical impedance. Resonance in the RLC circuit. Power in an AC circuit [1] Chaps. 31-7 through 31-11

## **Instruction**

1. DC circuit for determining of ohmic resistance.

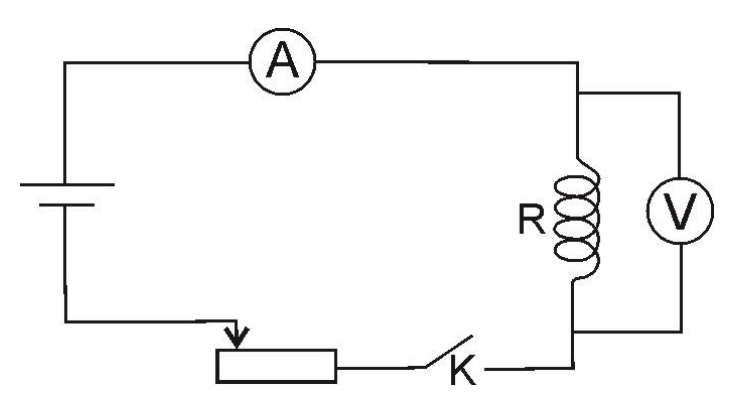

#### **Scheme 1**

2. For three different positions of potentiometer, read voltages and currents. Determine the resistance *R* of the inductor.

$$
R=\frac{U}{I}
$$

3. Enter the results into the table. Remember to write down classes and ranges of the meters, which were set for the measurement.

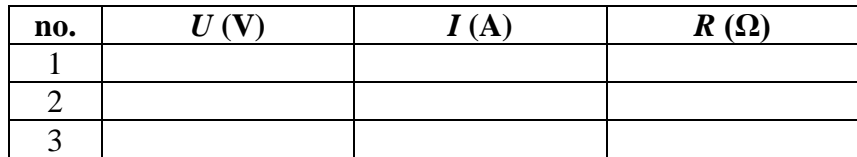

4. AC circuit for determining the impedance of inductive coil.

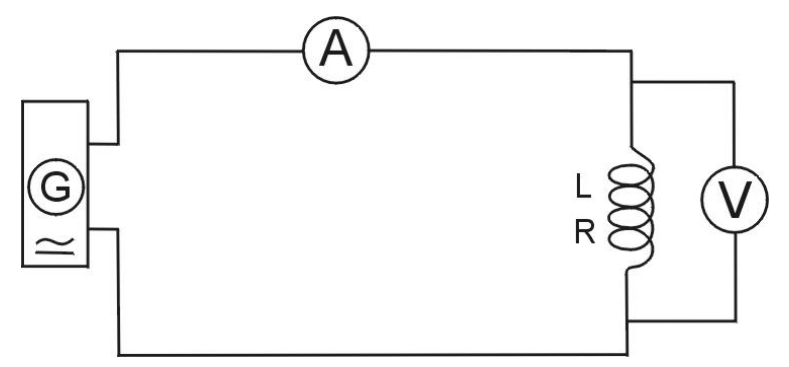

## **Scheme 2**

- 5. Read voltages and currents for corresponding frequencies (change the frequency from 20 to 200 Hz, with 10 Hz step).
- 6. Calculate the impedance of the inductor  $Z_L$  as a function of current frequency

$$
Z_L = \frac{U_s}{I_s}
$$

7. Calculate inductive reactance as a function of frequency:

$$
R_L = \sqrt{Z_L^2 - R^2}
$$

7. Enter the results into the table.

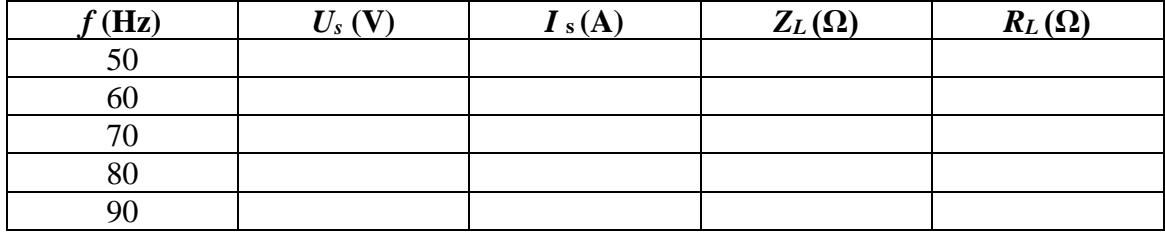

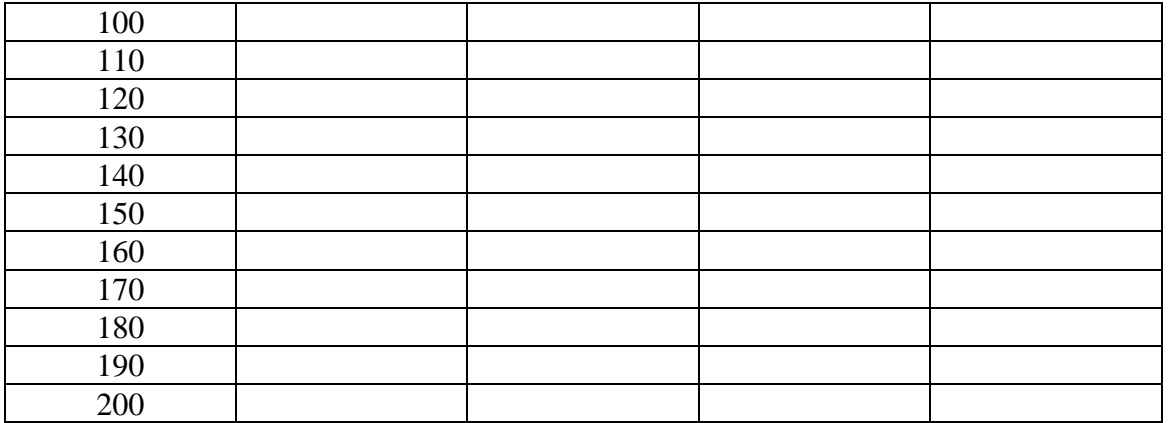

- 8. AC circuit for determining the impedance of a capacitor.
- 9. Read voltages and currents for corresponding frequencies (change the frequency from 20 to 200 Hz, with 10 Hz step).

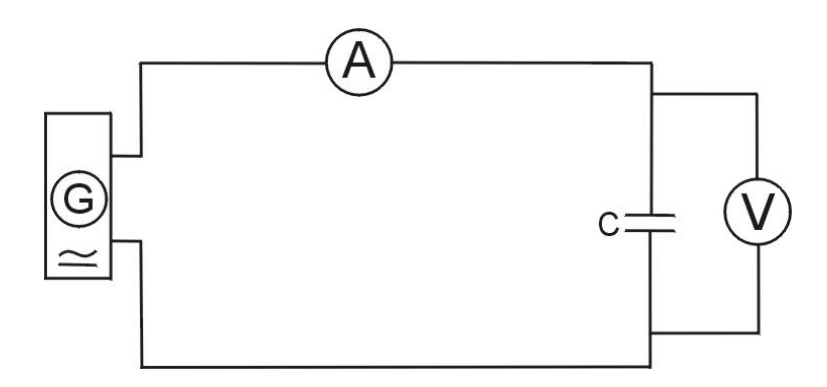

# **Scheme 3**

10. Determine capacitive reactance  $Z_C$  as a function of frequency (from 20 to 200 Hz, with 10 Hz step).

$$
Z_C = \frac{U_s}{I_s}
$$

11. Enter the results into the table.

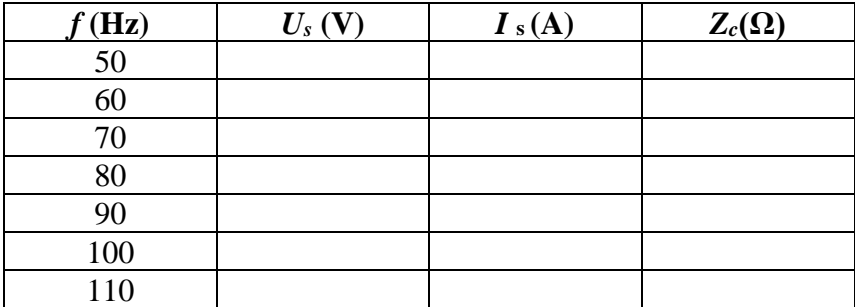

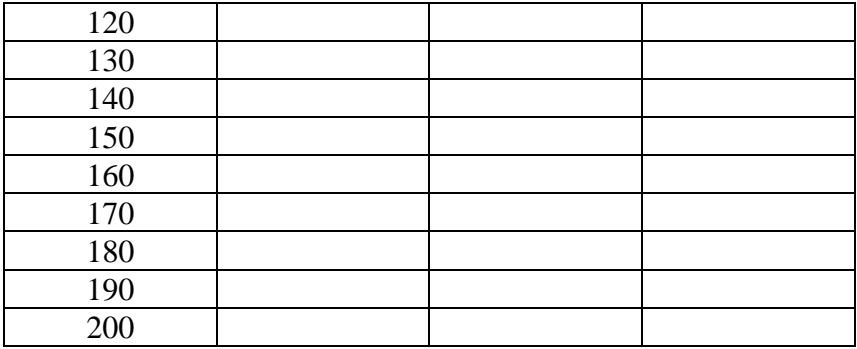

- 12. AC circuit for determining of impedance of connected in series: inductor and capacitor.
- 13. Read voltages and currents for corresponding frequencies (change the frequency from 20 to 200 Hz, with 10 Hz step).

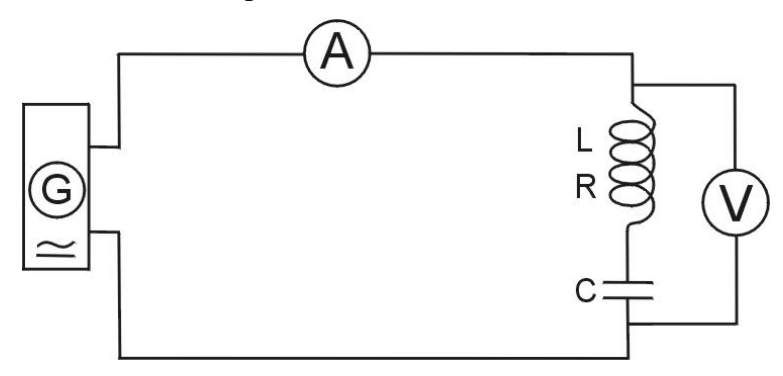

### **Scheme 4**

14. Determine (calculate) impedance *Z* of the RLC circuit (connect inductor and capacitor in series) as a function of frequency.

$$
Z=\frac{U_s}{I_s}
$$

15. Enter the results into the table.

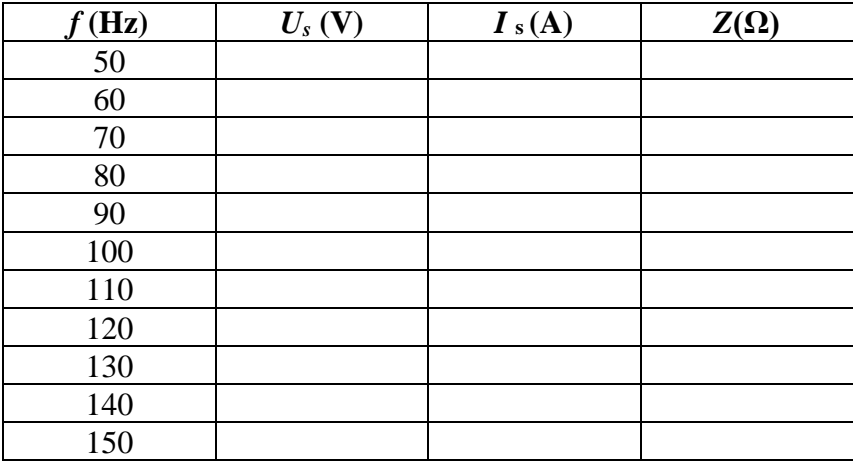

| 160 |  |  |
|-----|--|--|
| 170 |  |  |
| 180 |  |  |
| 190 |  |  |
| 200 |  |  |

16. On the single sheet plot the following functions:  $F(f) = R_L$ ,  $F(f) = Z_c$ ,  $F(f) = Z$ . Use the plot to find the resonance frequency *fr*.

[1] Walker J., Halliday and Resnick, Principles of physics: international student version, 9 th ed., extended, Hoboken : John Wiley & Sons, Inc., 2011. , ISBN 978-0-470-56158-4 [...] or other books on physics.